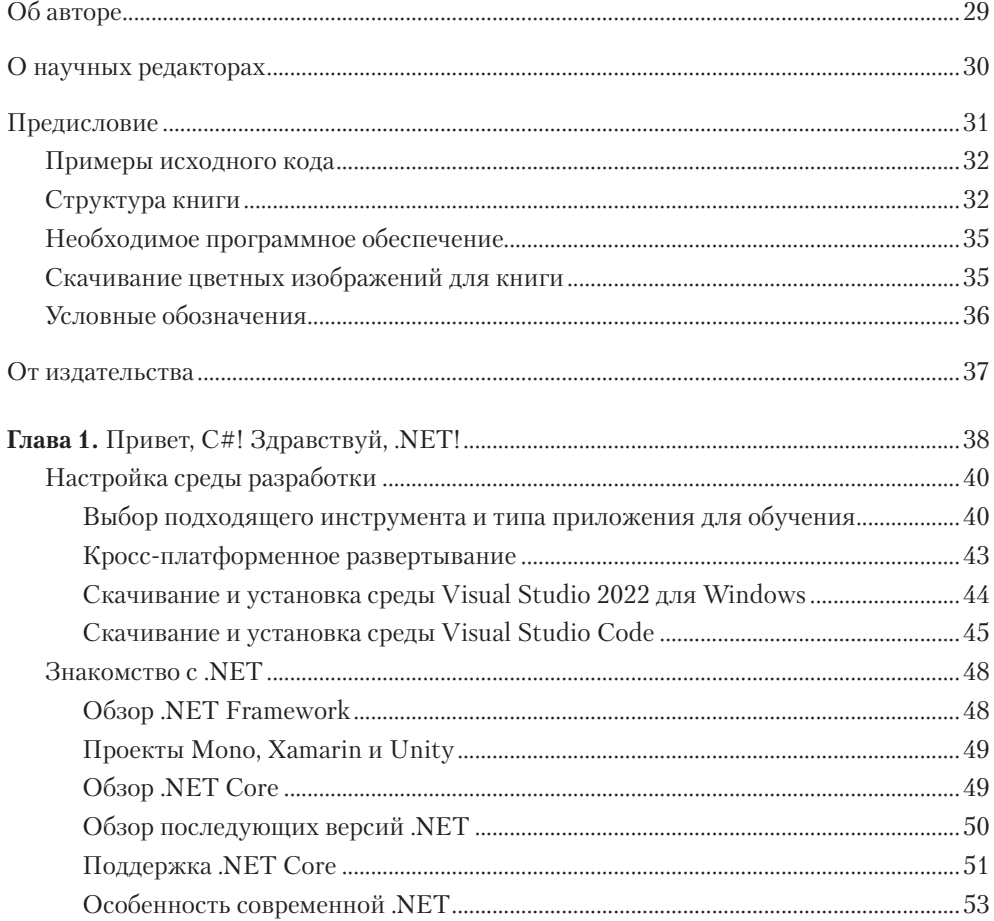

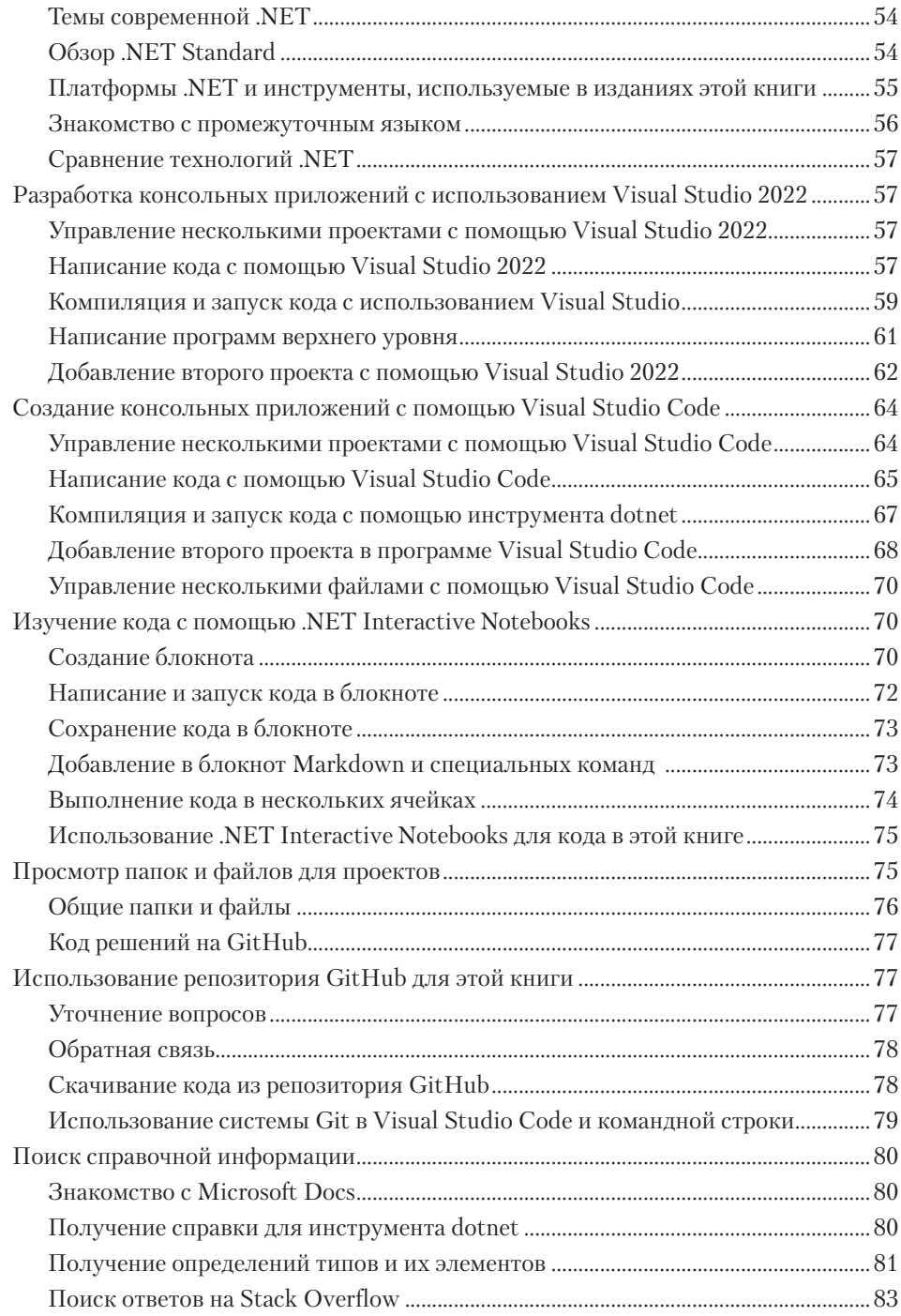

### Оглавление  $\mathbf{9}$

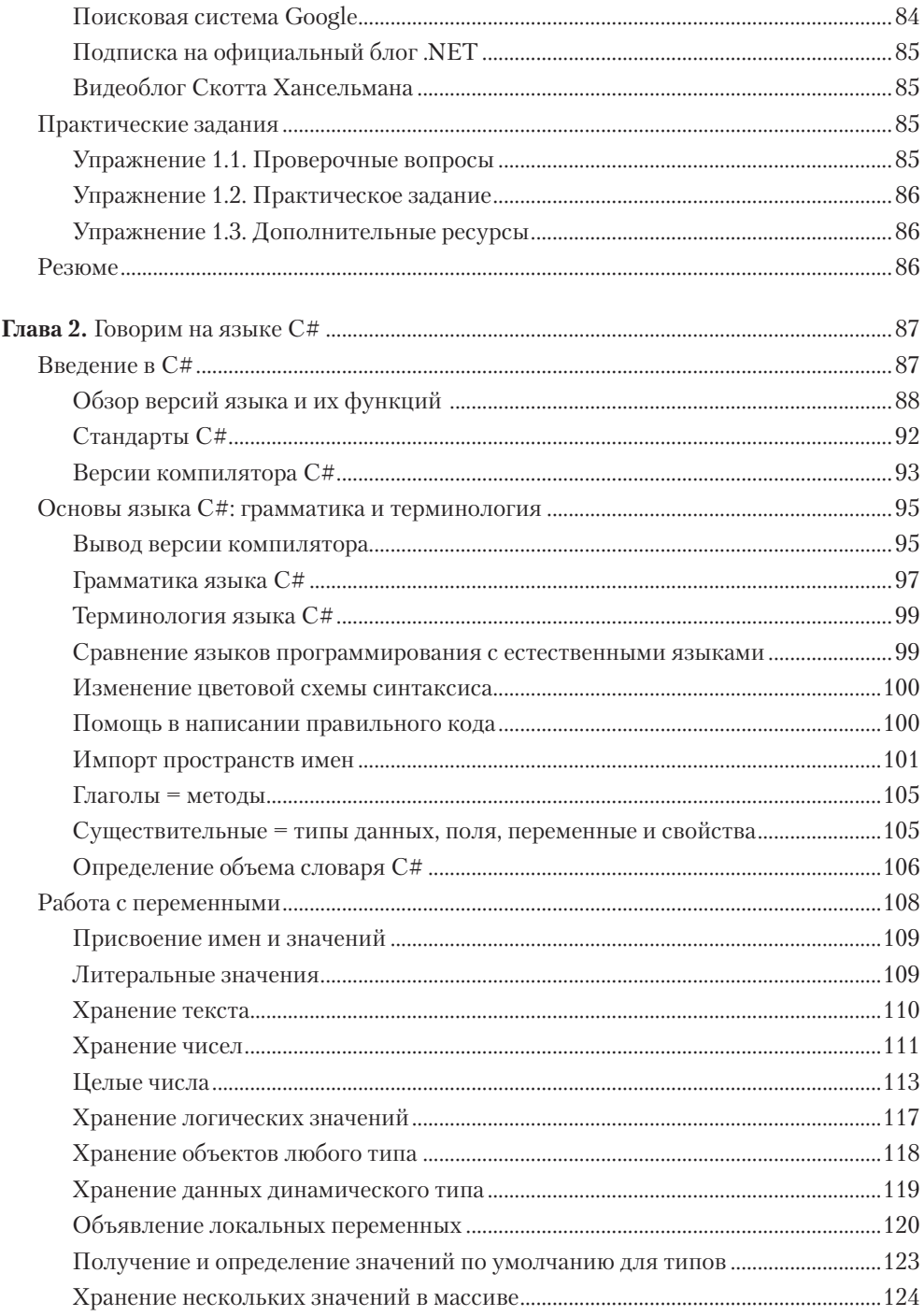

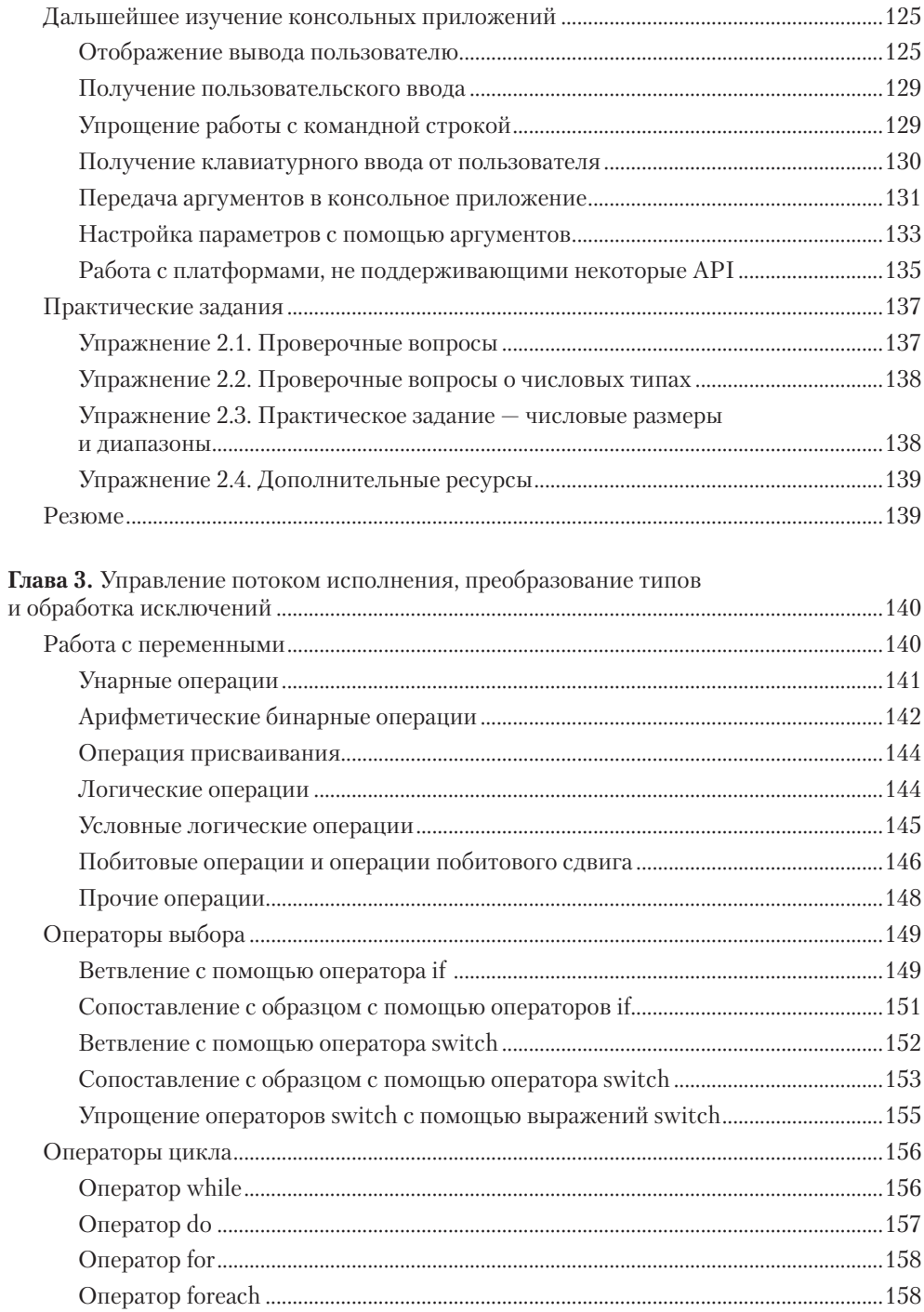

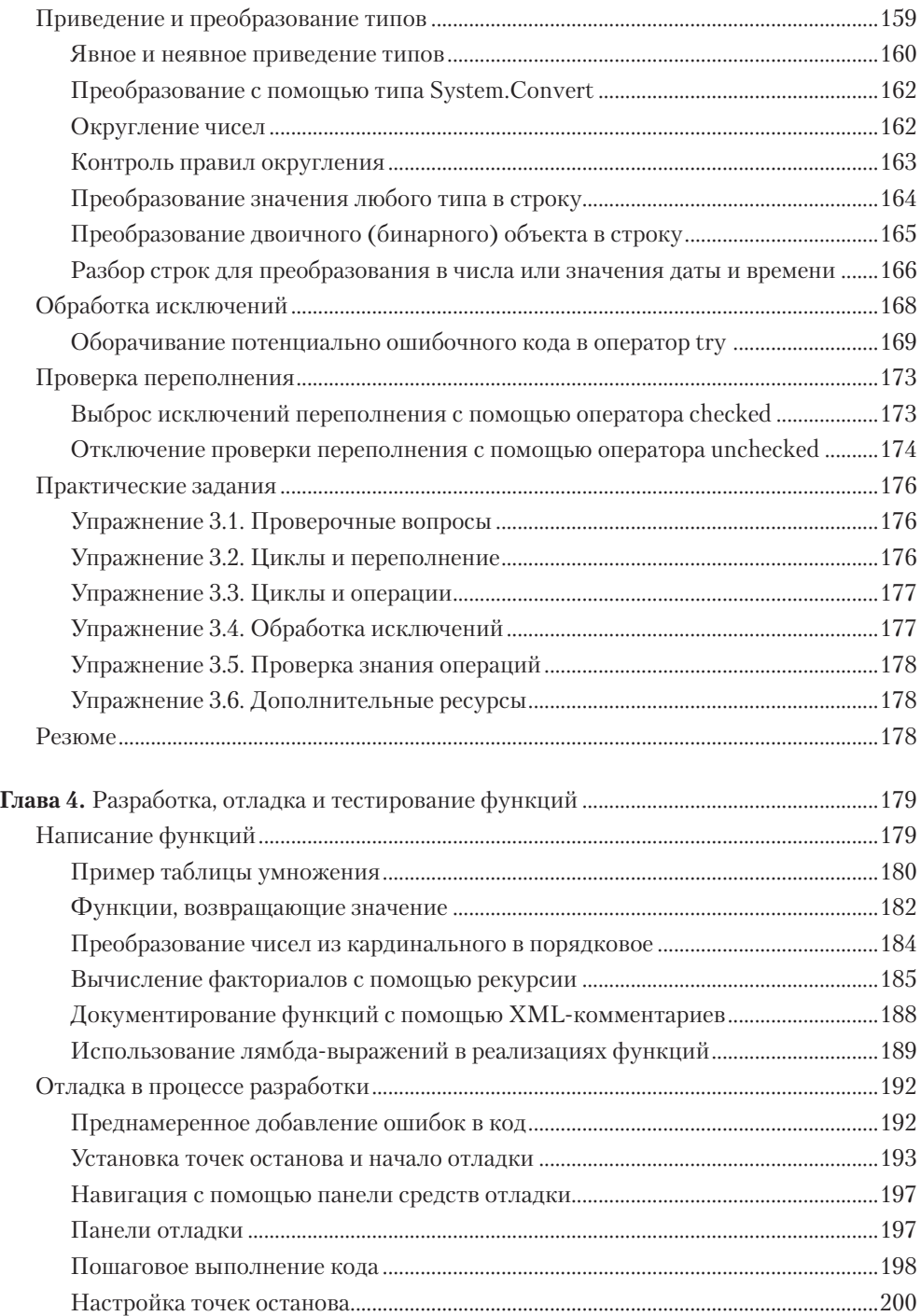

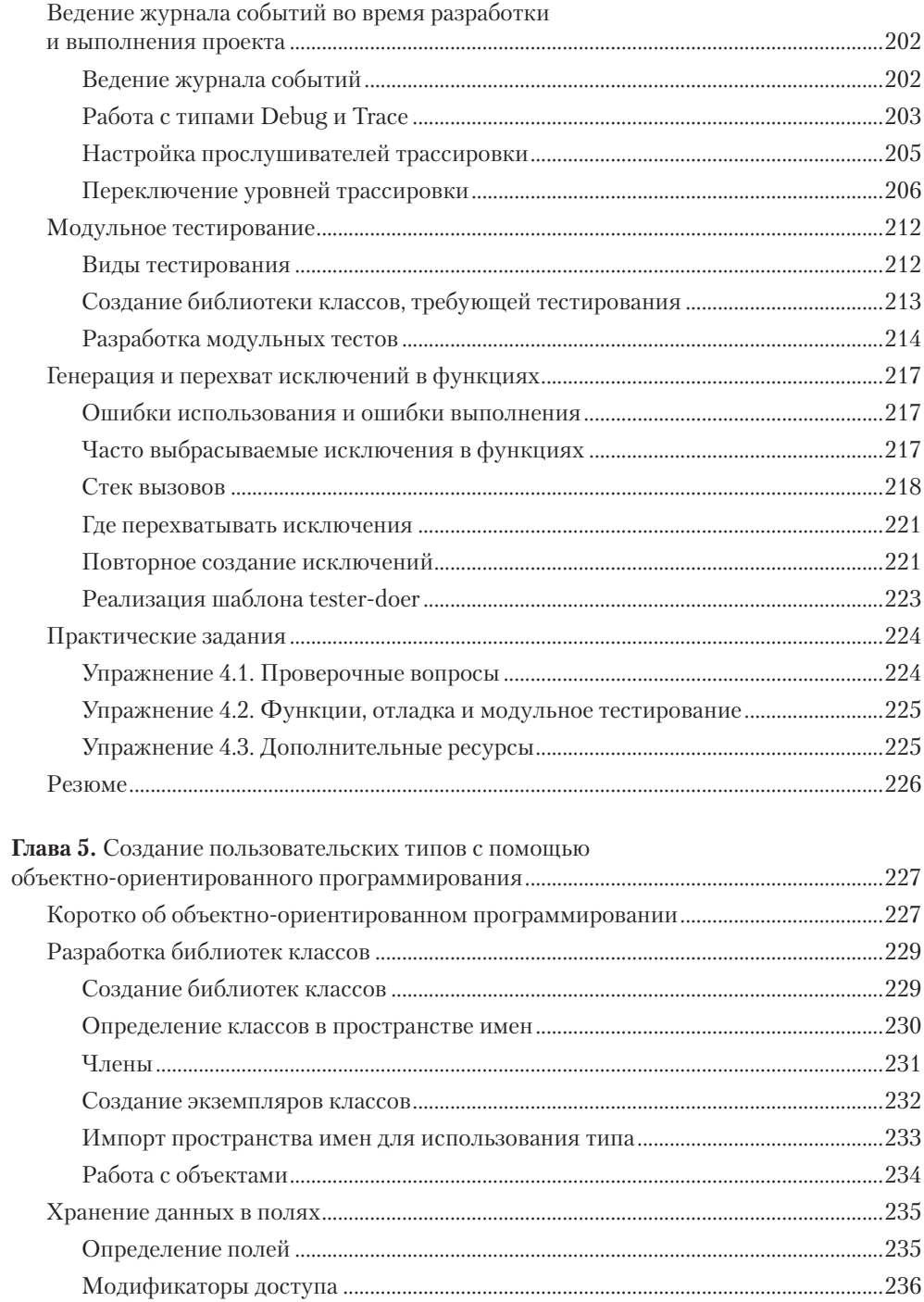

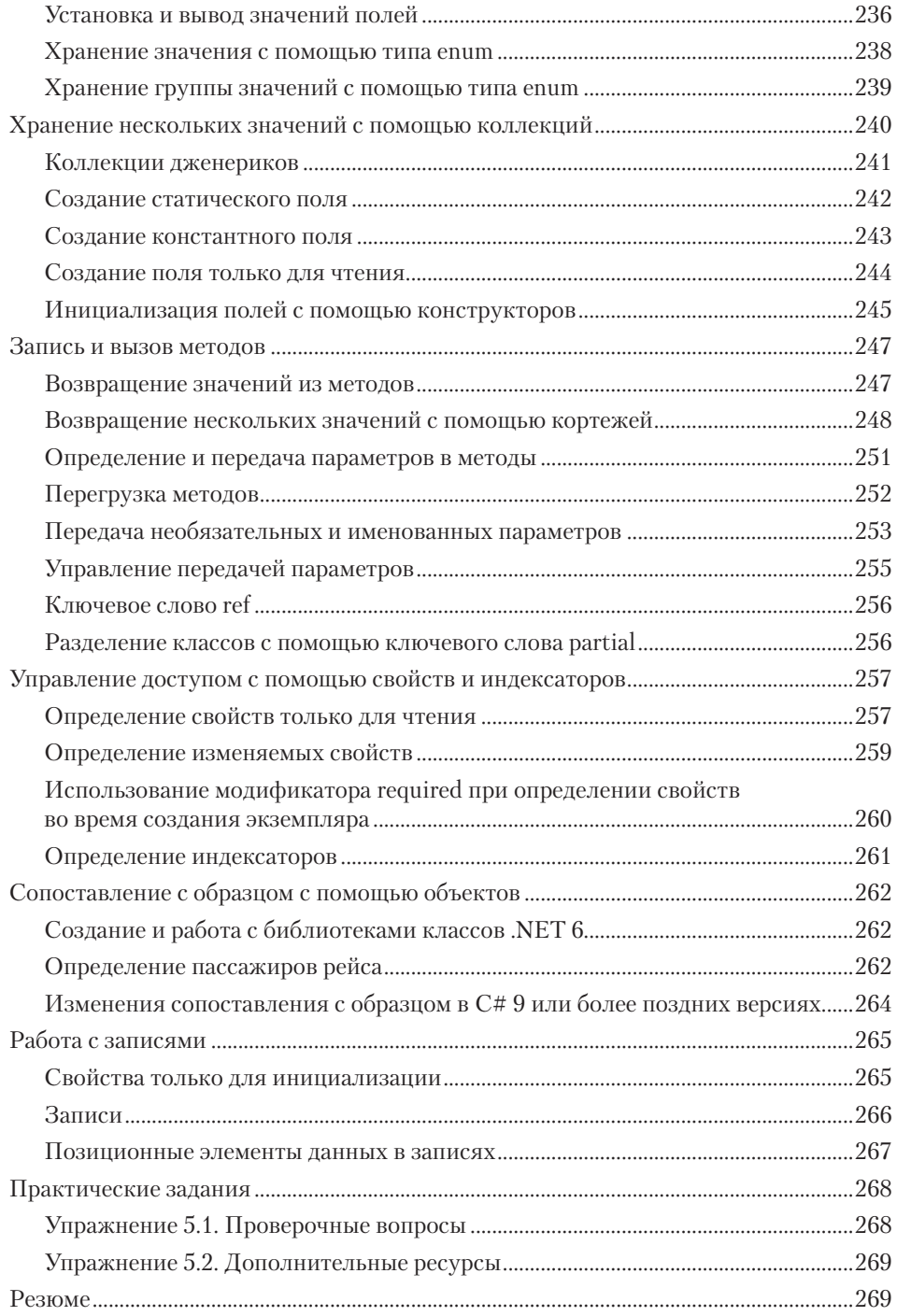

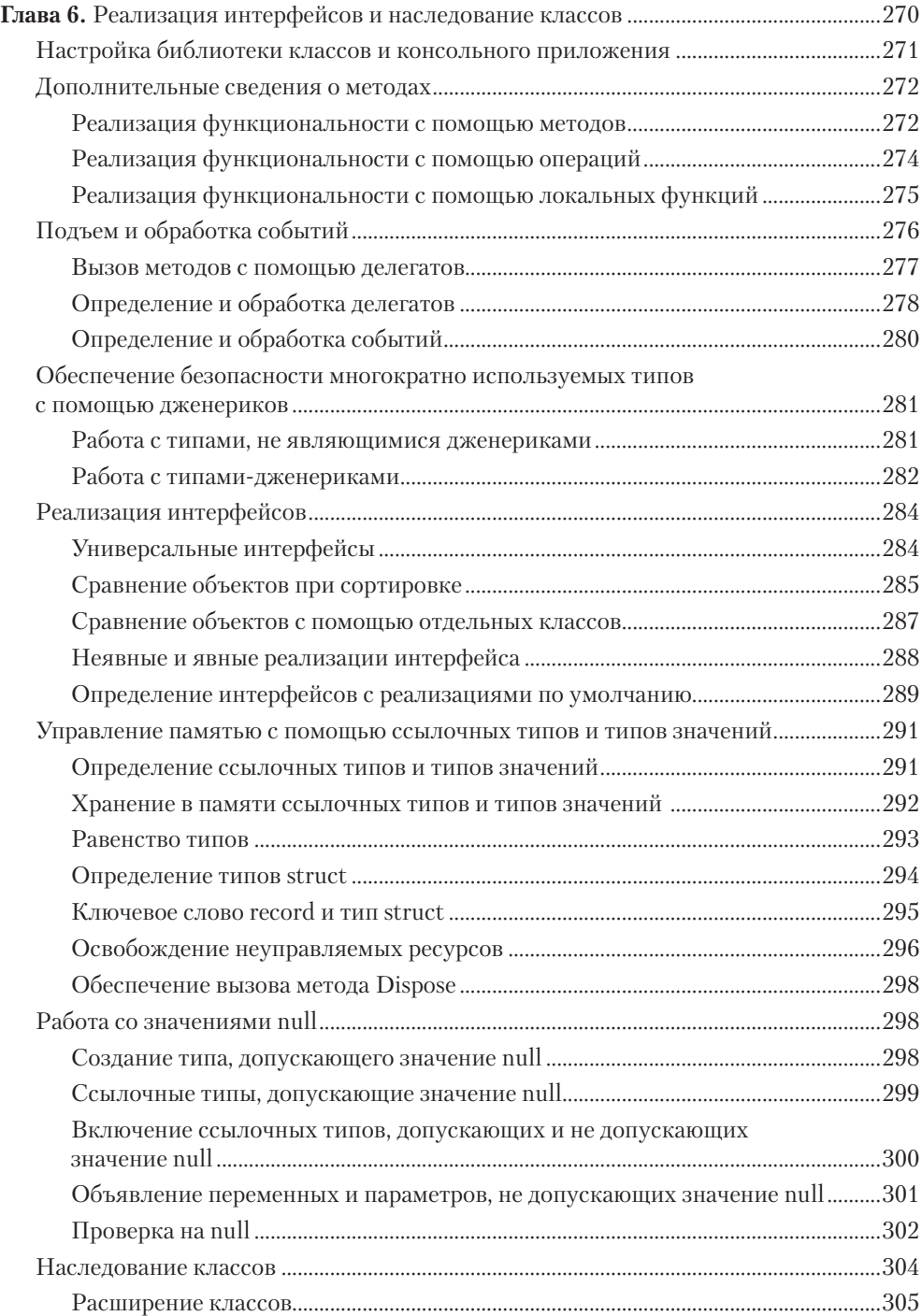

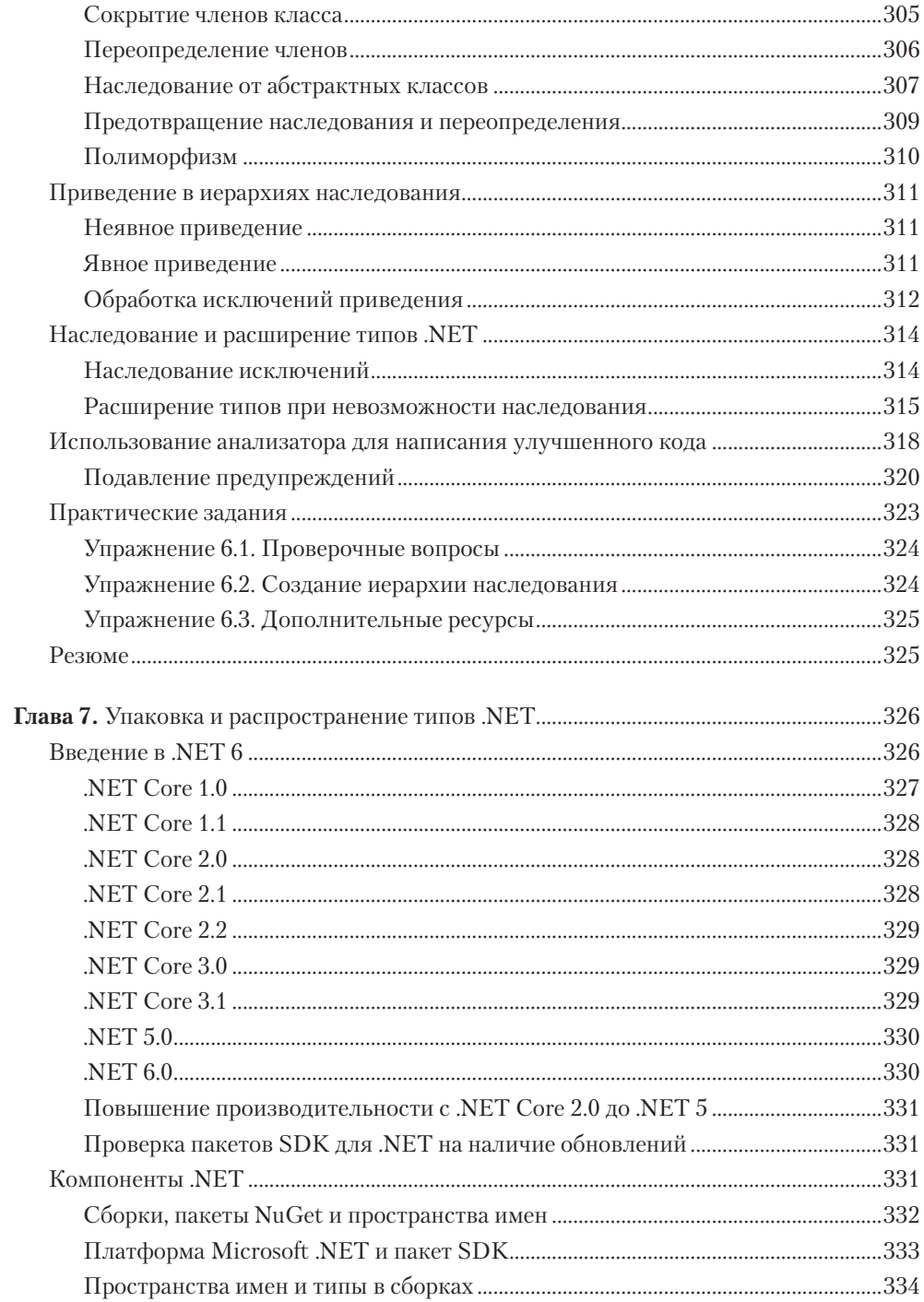

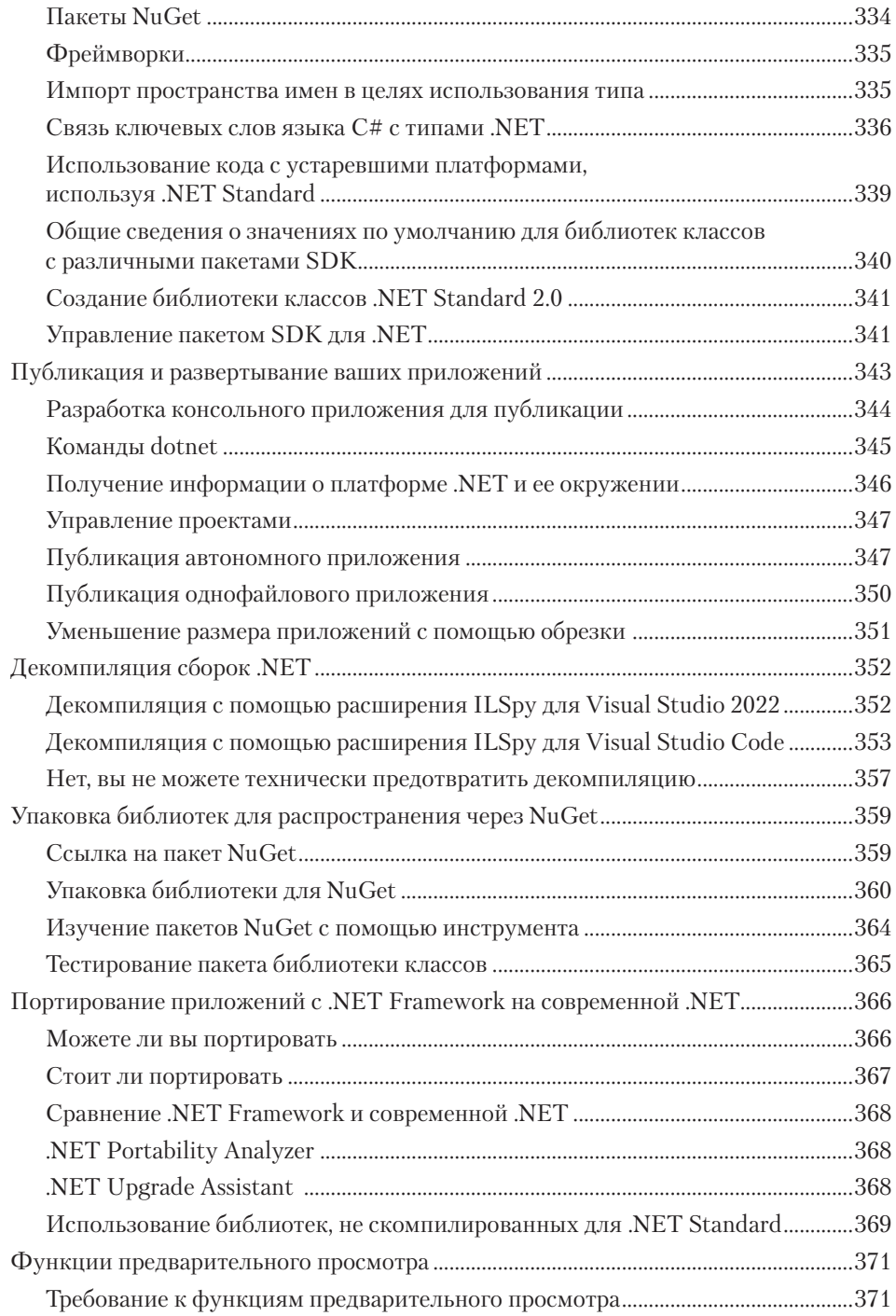

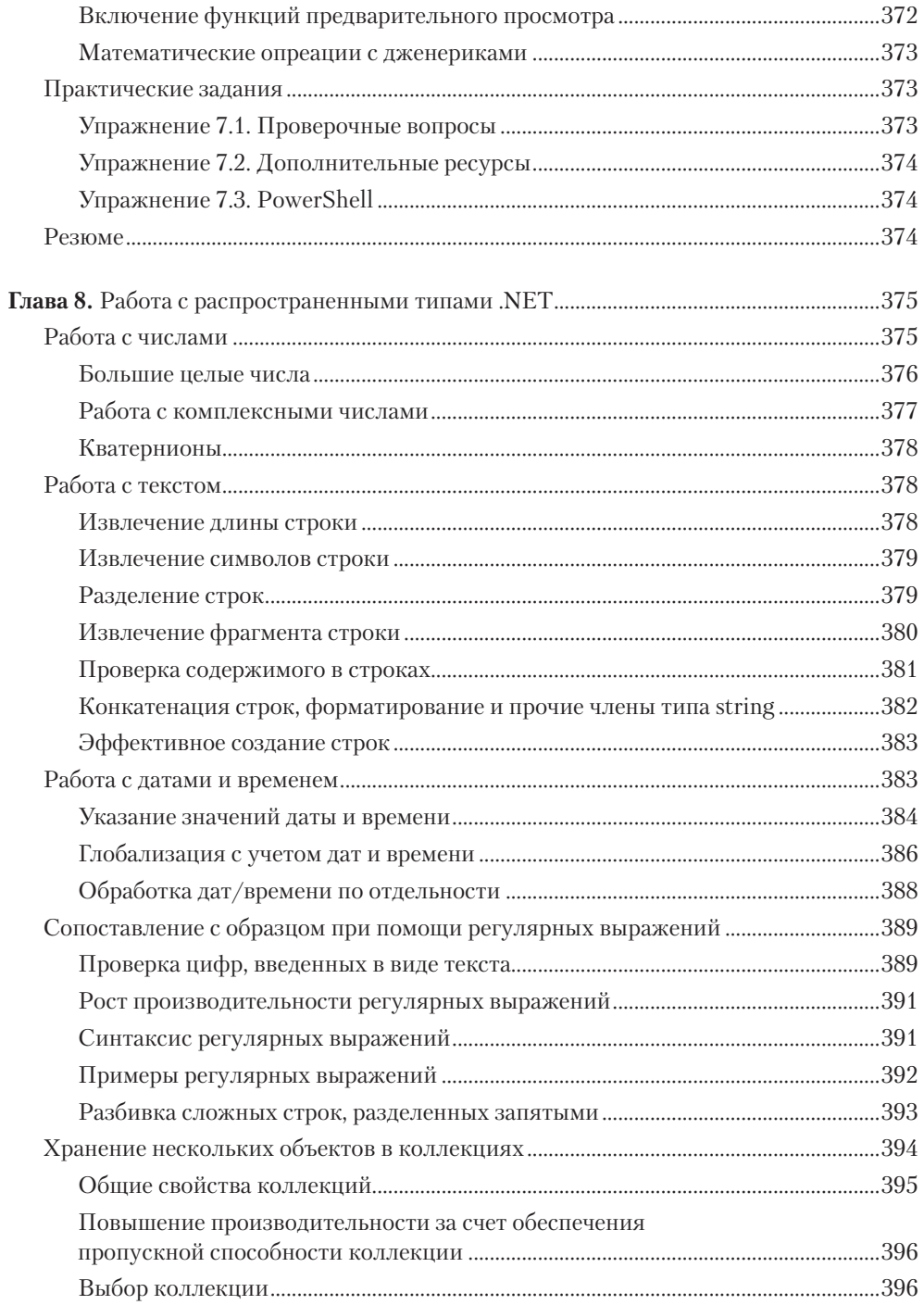

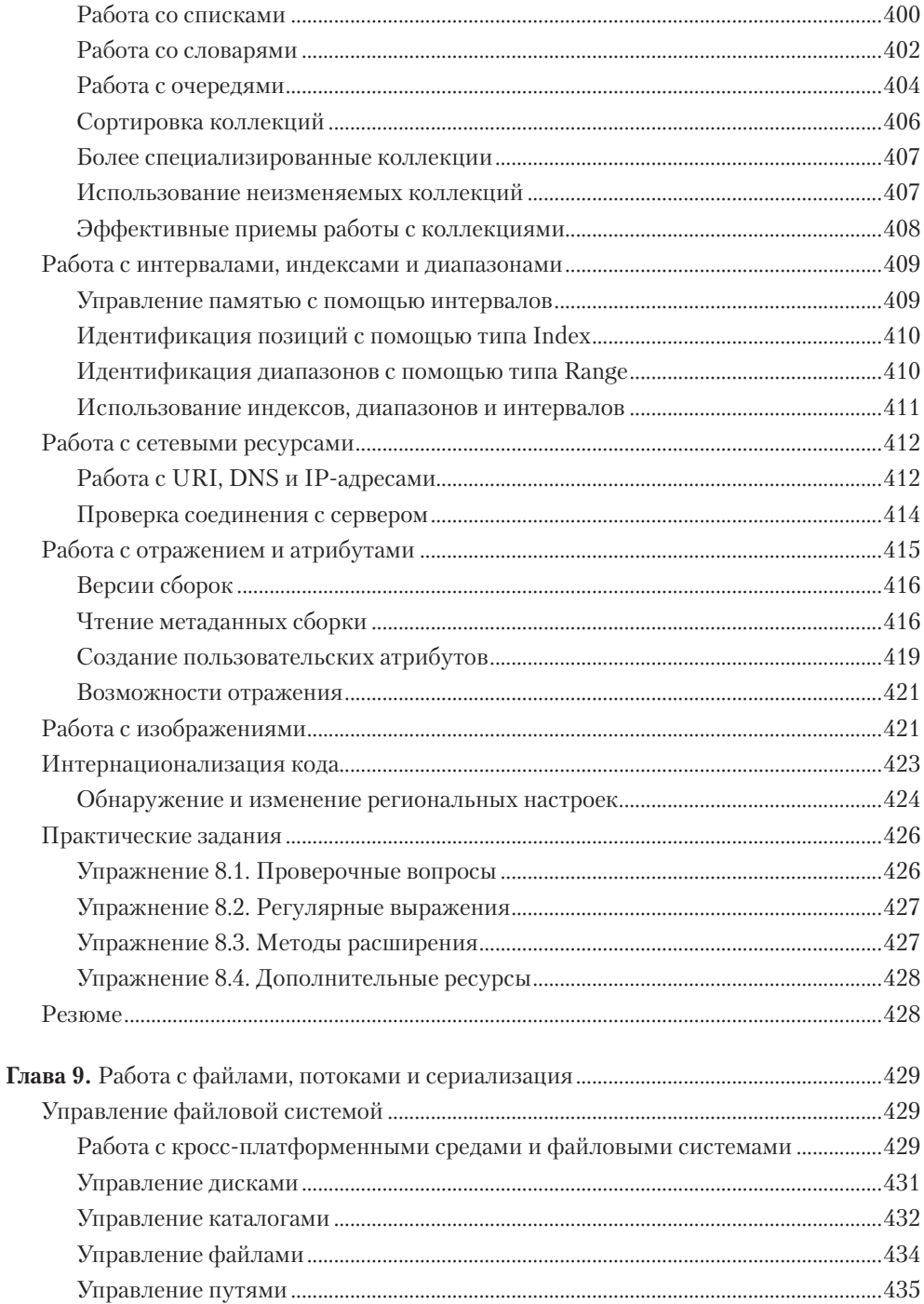

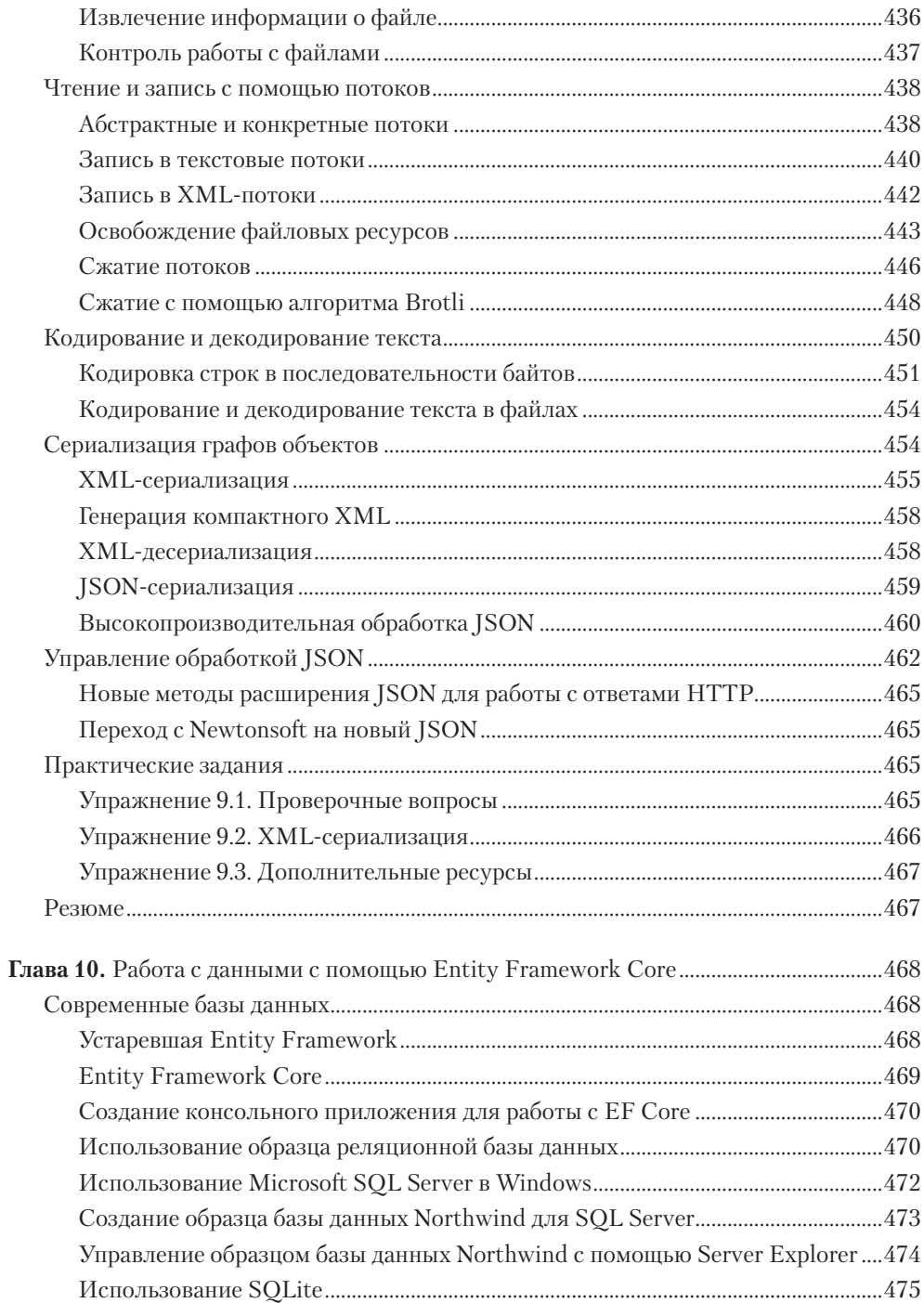

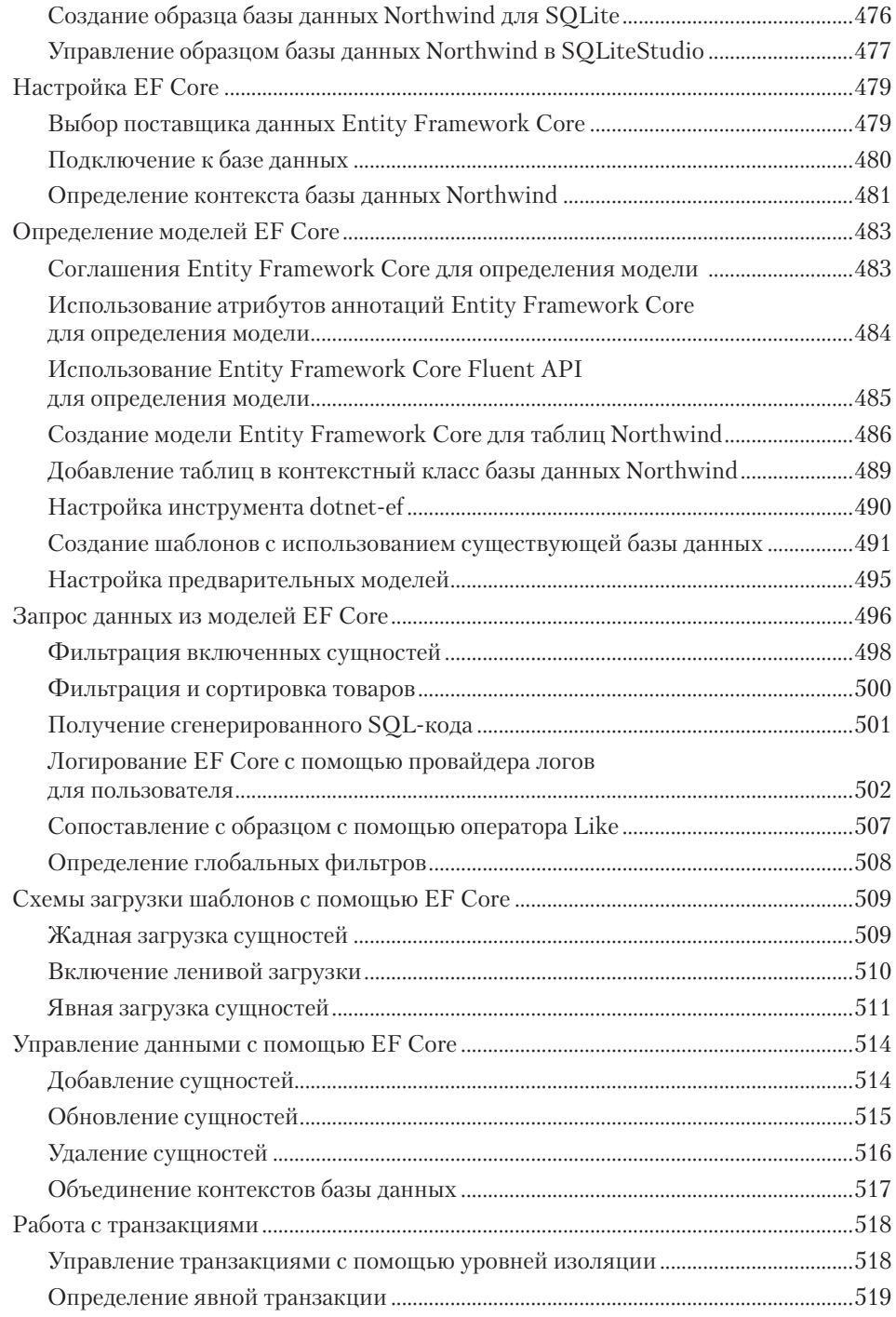

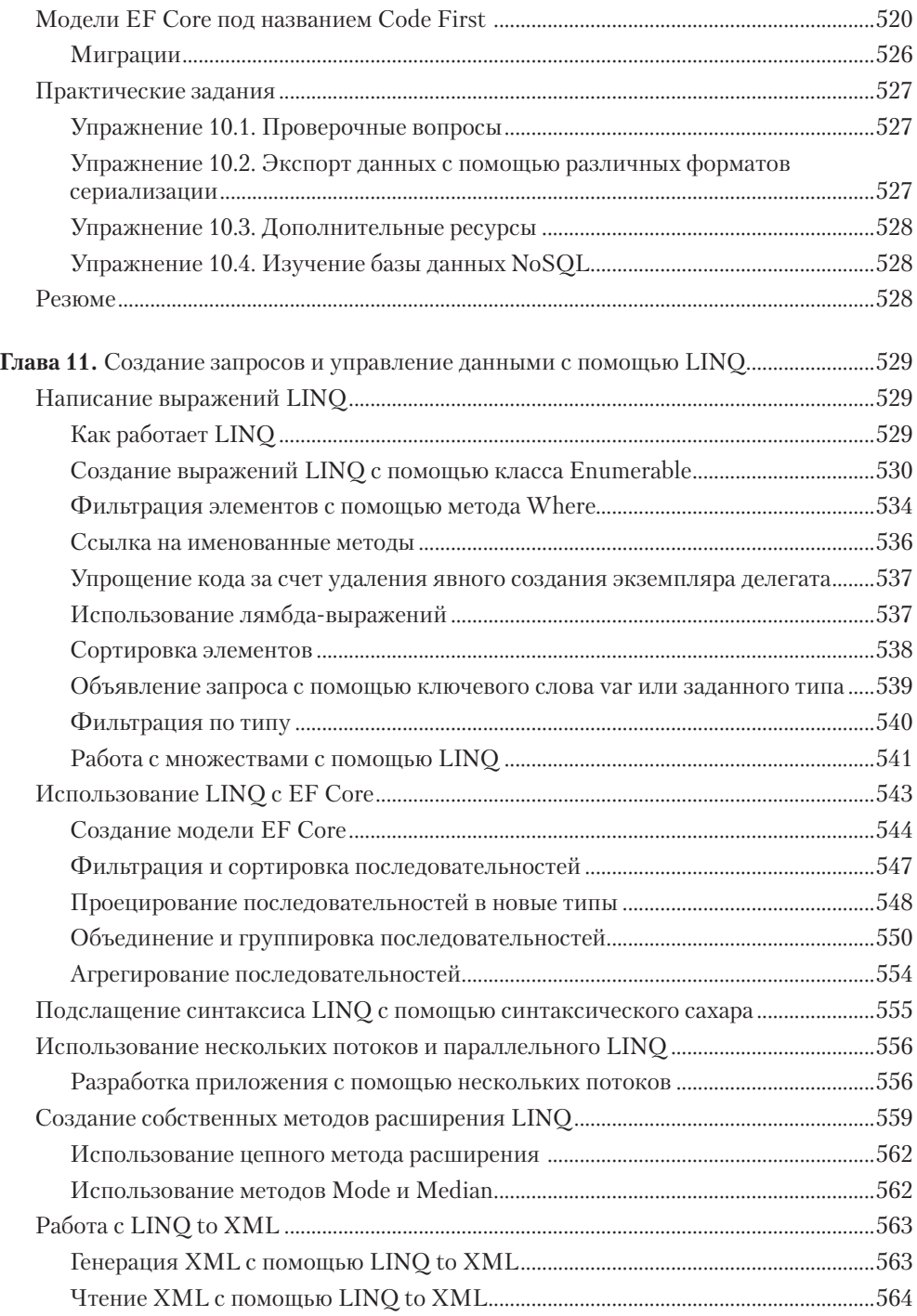

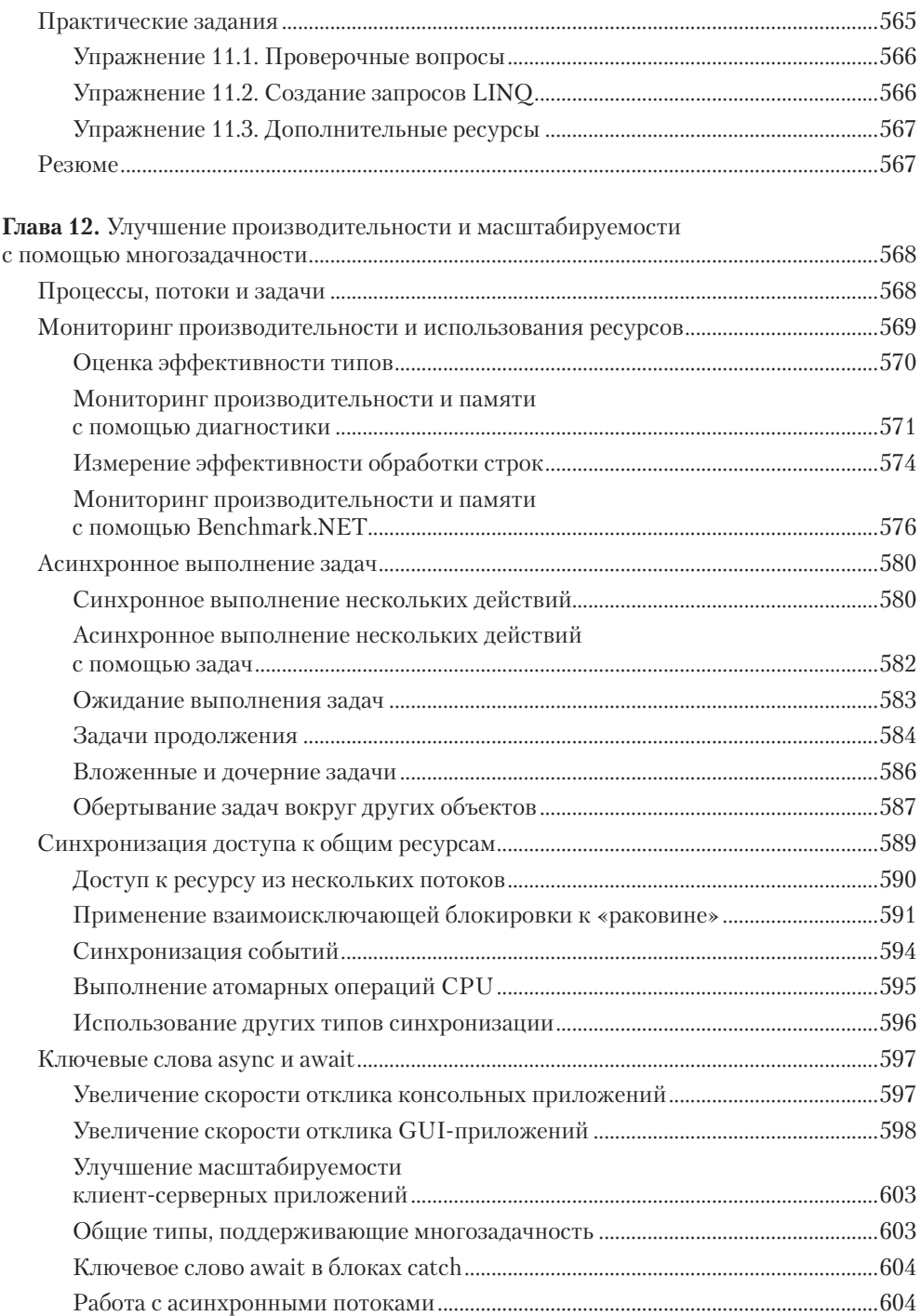

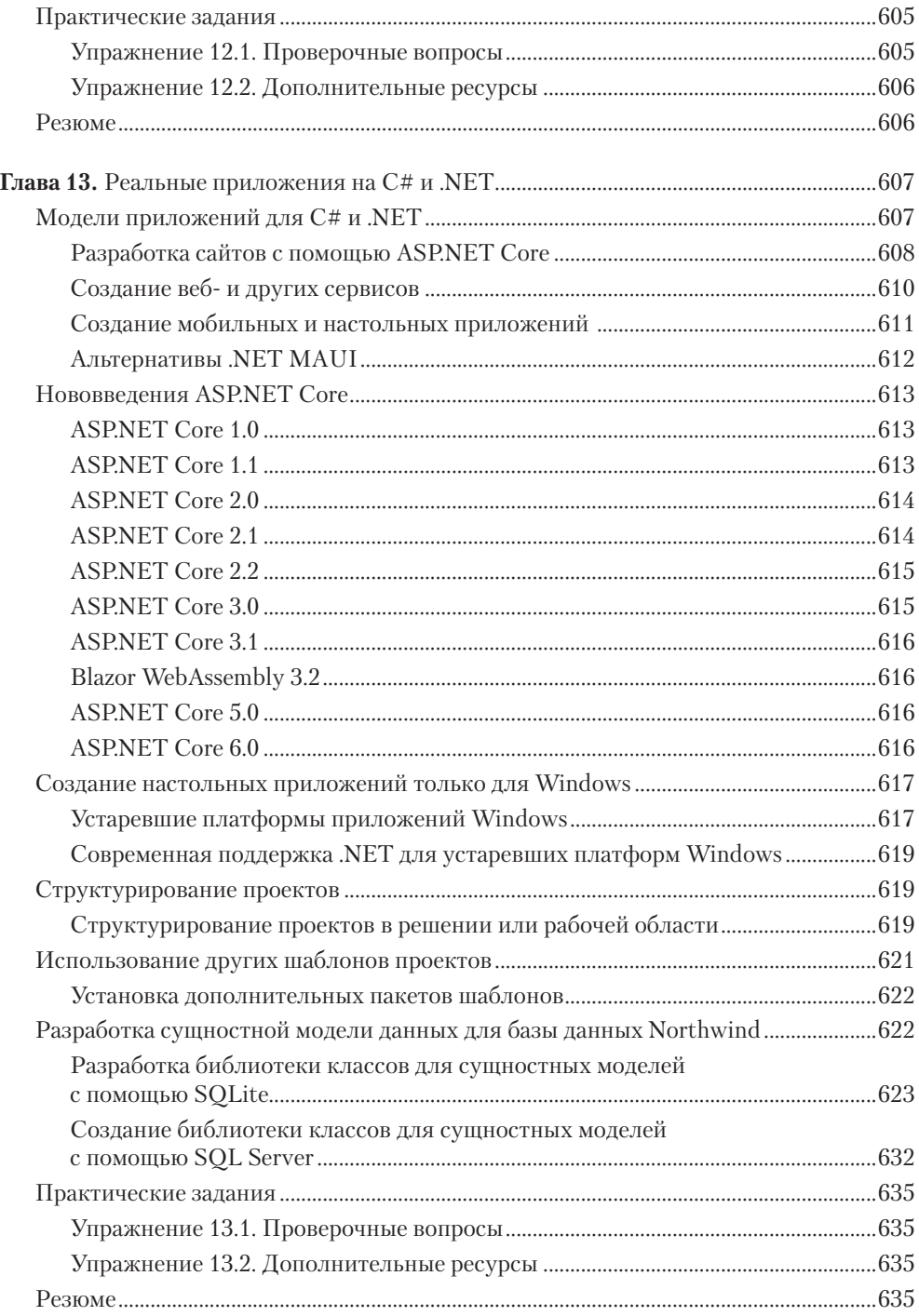

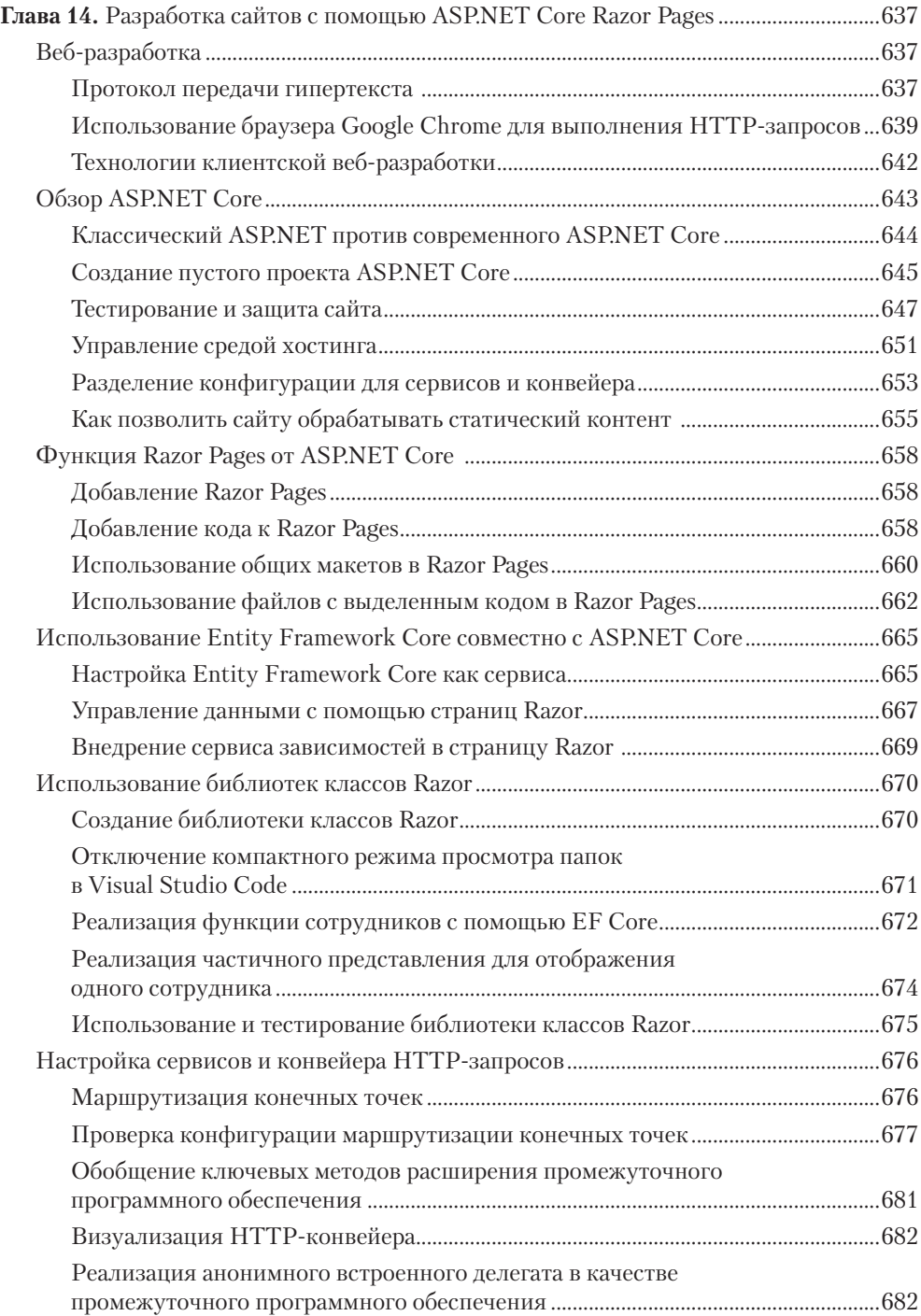

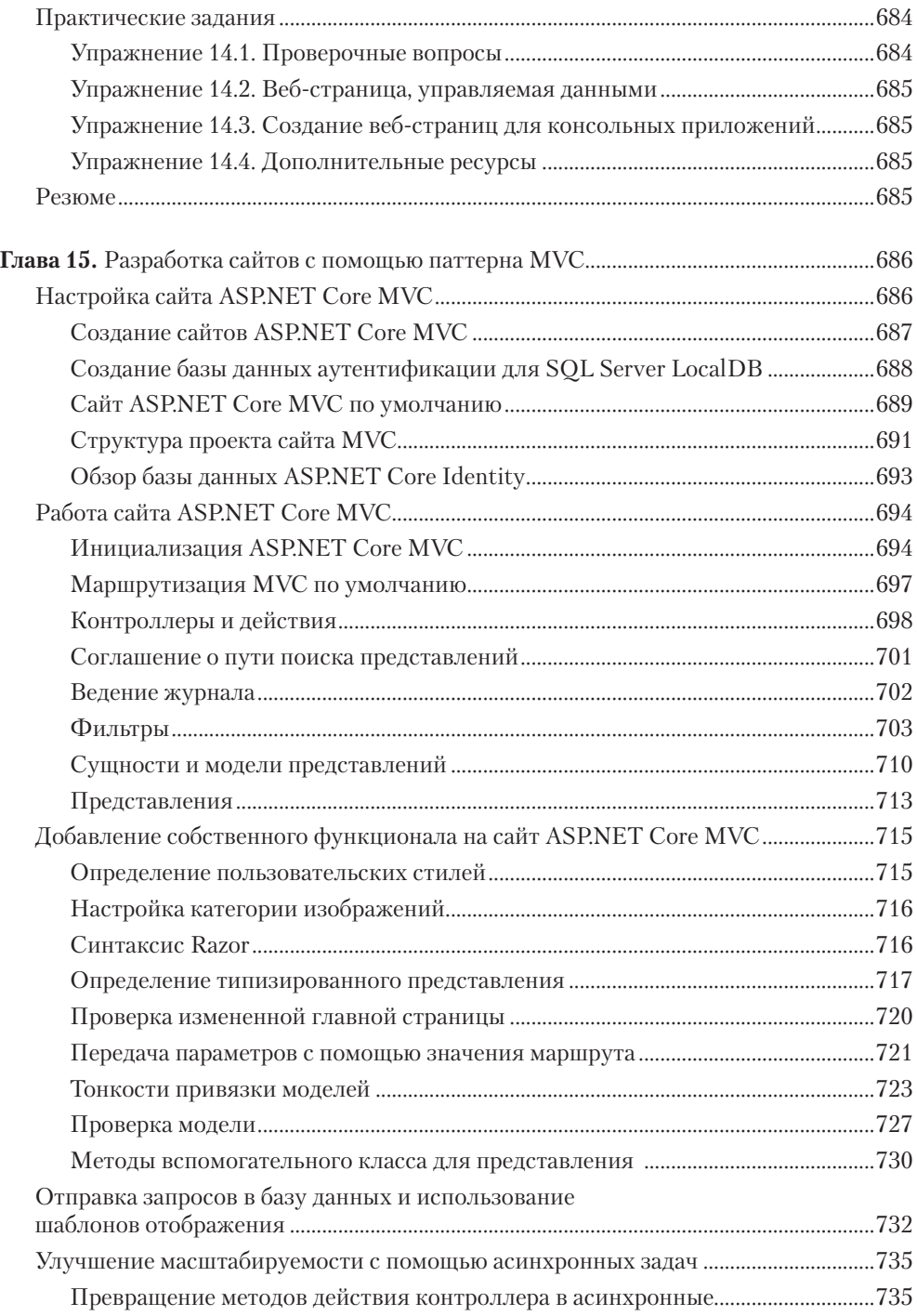

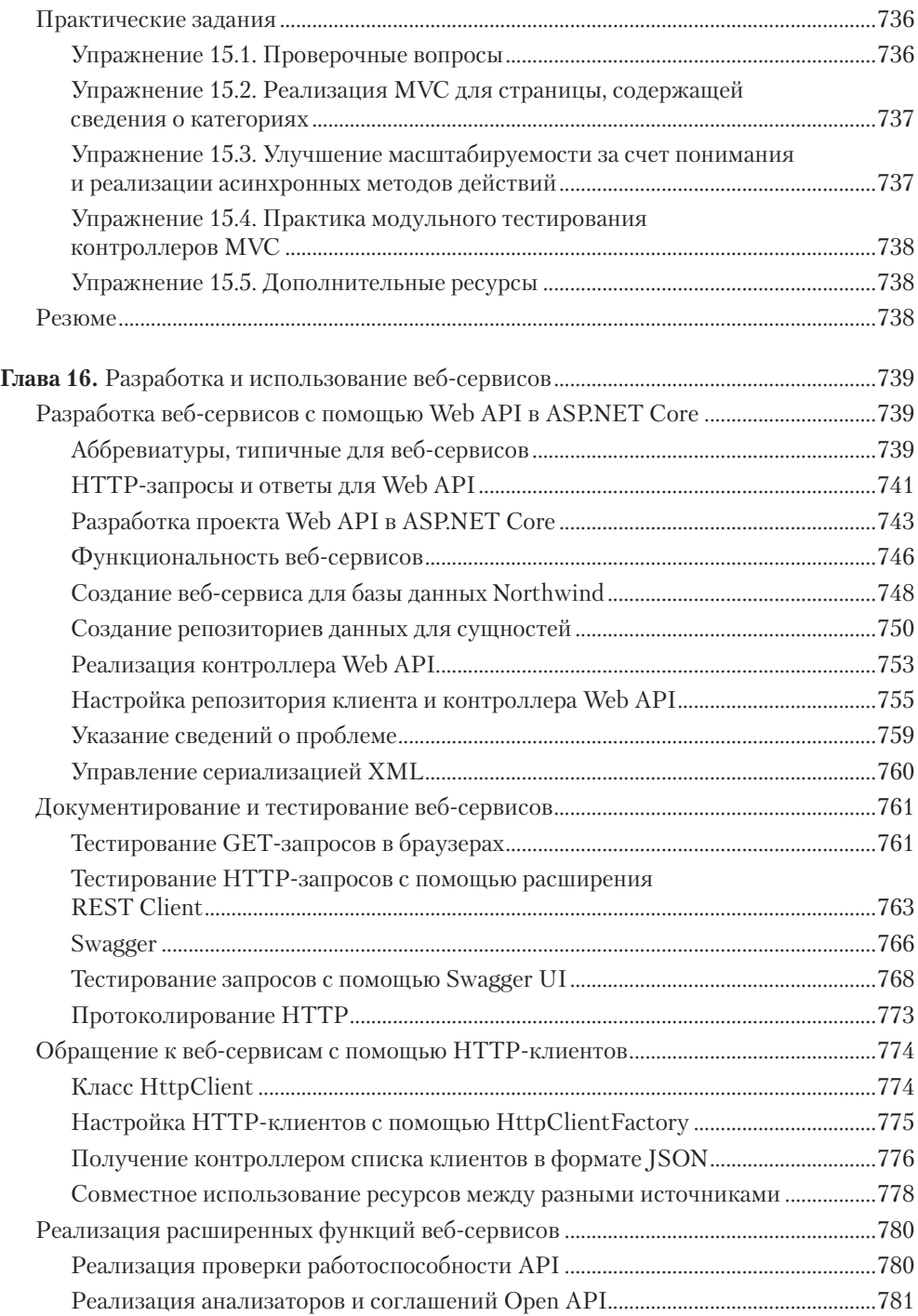

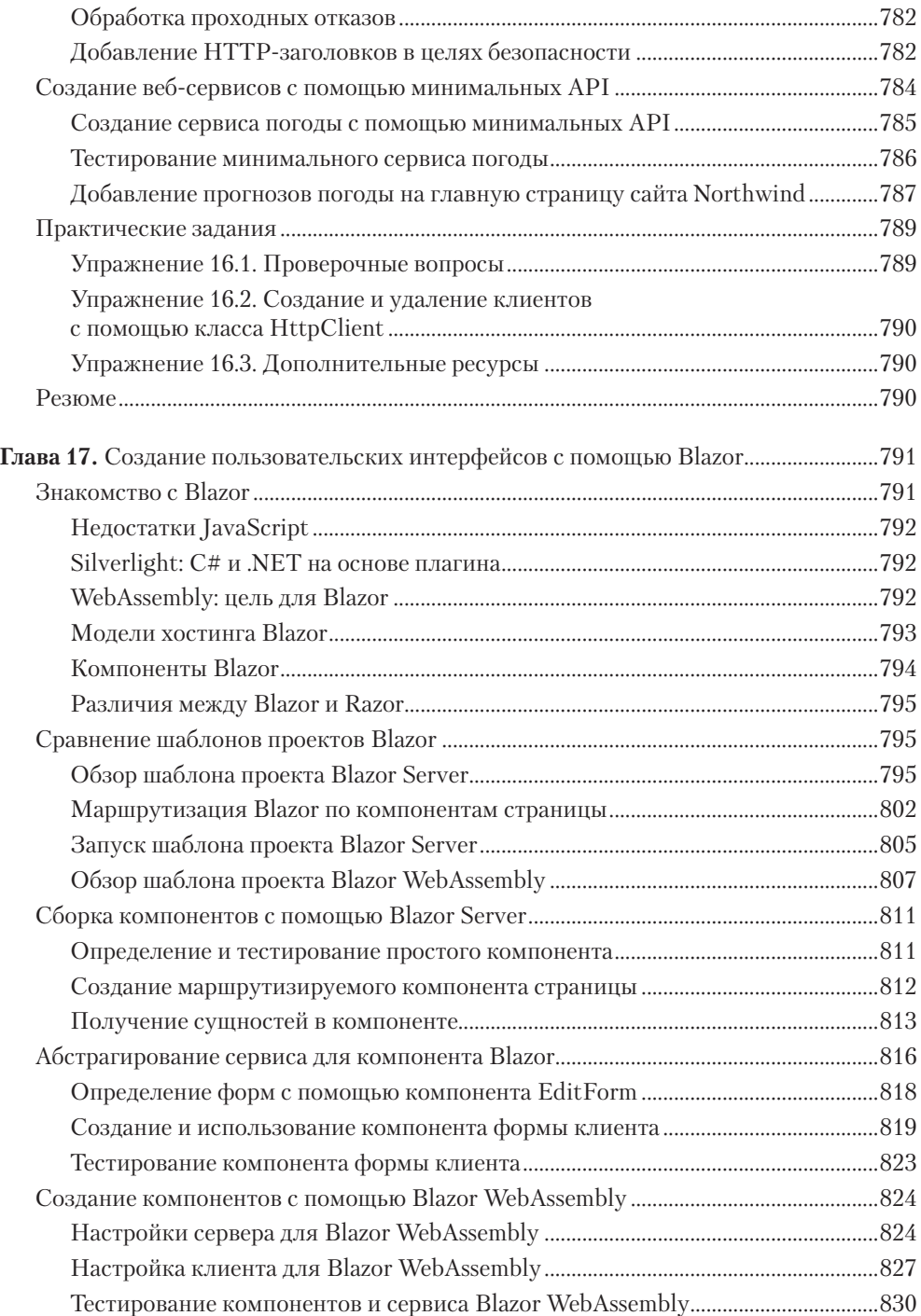

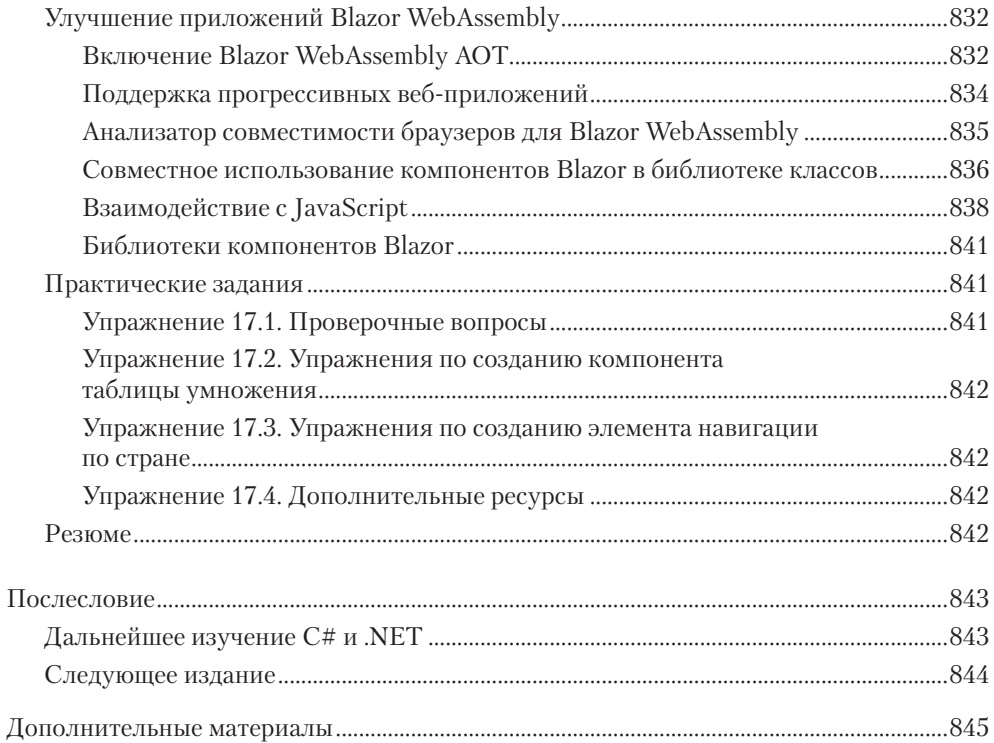